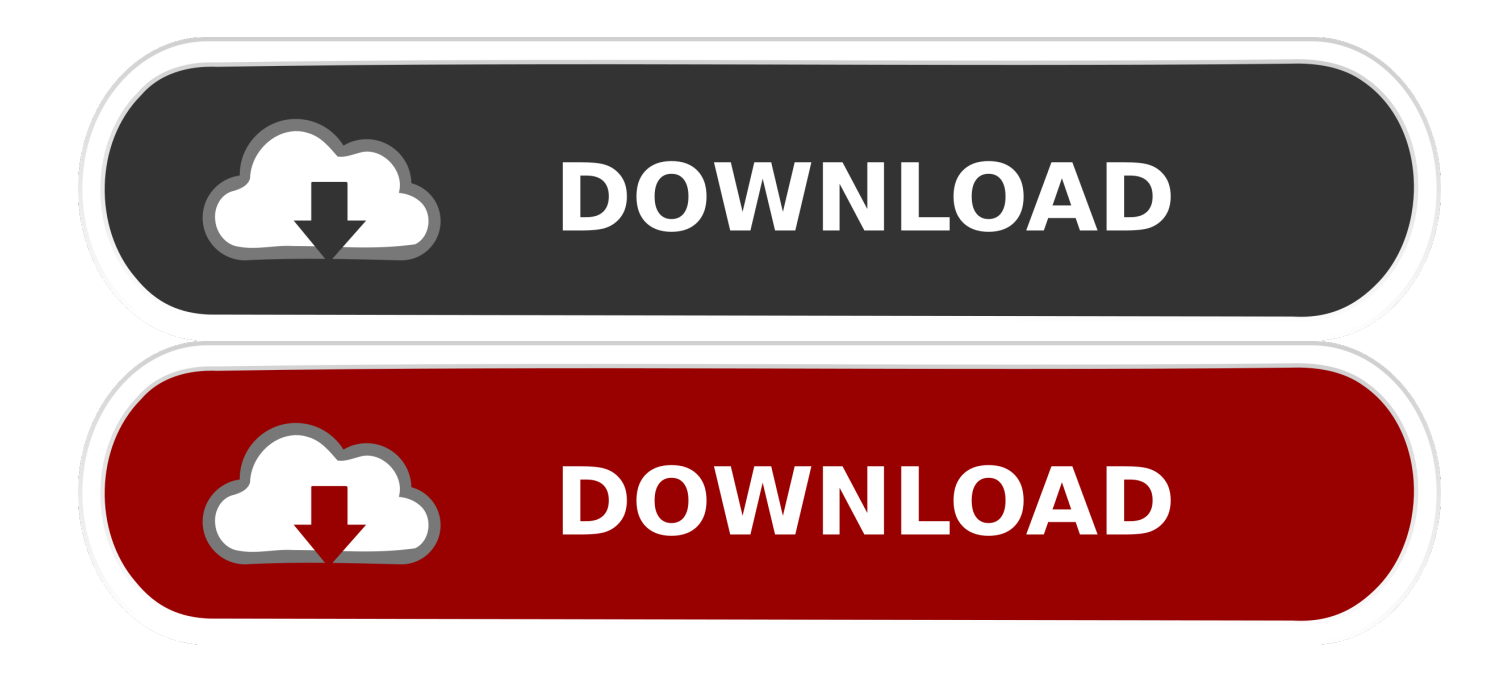

[Fax Manager For Mac](https://imgfil.com/1vgavj)

## **AUTO AUCTION DIRECTORY**

#### **Charleston Auto Auction**

**CTARTISES ON AUTO AUCORDINAL CONSTANT CONSTANT CONSTANT CONSTANT AUGURE CONSTANT CONSTANT CONSTANT CONSTANT CONSTANT EXAMPLE CONSTANT EXAMPLE CONSTANT EXAMPLE CONSTANT EXAMPLE CONSTANT EXAMPLE CONSTANT EXAMPLE CONSTANT EX** 

National memaneng manager, curis wise, con-<br> **Findsy 10:00am**<br> **- Pindsy 10:00am**<br> **- Pindsy 10:00am**<br> **Danaged & Disabled**<br> **10.00-total offeing**<br>
10.00-total offeing<br>
60% Average percentage sold<br>
60% Average percentage s Sales Feature:<br>- New Car Dealer Trades<br>- Fleet/Lease, Bank, Repo<br>- Marine, RV consignments<br>- Damaged & Disabled vehicles

Live Simule ast and Online Rid Platform Elve Surrences<br>EDGE Pipeline<br>SmartAuction, OVE, OpenLane

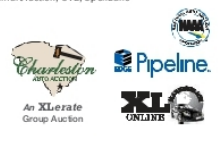

**Midstate Auto Auction** 5363 Augusta Road<br>Lexington, SC 29072<br>Call: 803-359-9437<br>Fax: 803-359-3086<br>midstateautoauction Fax: 803-359-3086<br>midstateautaaucion.net<br>Gen. Manager: David Mardin<br>Reet Lease Manager: Stephen Hutto<br>Acct: Manager: Wilbert Draybin<br>WED: 6pm; SAT: 430pm<br>Thee Modern Lanes, Roor Plans Through Auto Use.<br>Thee Modern Lanes, R

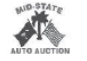

**Rawls Auto Auction** IUII<br>⊟-20 Ev≆ 44 2818 Pond Branch Ro<br>Mail To: P.O. Box 3069 Leesville, SC 29070<br>Call: 803-657-5111<br>Fax: 803-657-7992 Fax: 803-657-7992<br>www.cawlsauton.com<br>Www.cawlsauton.com<br>Asst. Gen Manager: Jummy Rawls<br>Asst. Gen Manager: Jummy Rawls<br>Business Development: Erin McCormick<br>Office Manager: Barbie Rodgers<br>Cyclic Contacts: Robin Stewart, Jenn Communist Robin Stewart, Jennifer Spradley,<br>TUES: Salvage 8:30am, Early Blrd Sale 9:15am<br>TUES: Salvage 8:30am, Early Blrd Sale 9:15am<br>Lease 10:15am Consign. 10:30am; GSA-Call for<br>Sched. Dates

**Sched, Dates**<br>Featuring: Defi Solutions, Founders Federal, GM<br>Frinancial, Westlake Financial, GSA, CPS, Regional<br>Acceptance, Regional Finance. We service all major<br>Commercial Accounts. Full Service Auction Facility.<br>On-Si

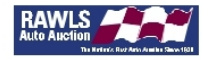

#### **TENNESSEE Memphis Auto Auction**

3719 Old Getwell Rd.<br>Memphis, TN 38118<br>Call: 901-795-7634 or 877-412-7792<br>Fax: 901-365-3740 was... vs... r s vr. r os or 8 f r -412-7792<br>Fax: 901-365-3740<br>Geneal Manager: Brandon Derrick<br>COC: Kevin Wisson<br>CCC: Read Huddleston<br>CCC: Read Huddleston<br>Ne**CKLY AUCTONS EACH WEDNESDAY<br>Readuring Rentals, Repo Units, Reet** day: 11:15am<br>ALL LANES SIMULCAST VIA AUCTIONPIPELINE Auction Access Accepted<br>Weekly consignment features hundreds of New Car<br>Tades, Avis Budget Group, Steam, Springle*d*, Unit<br>Acceptance, Emkay, Eveter Finance, Caprock Auto,<br>Reco, R.D, SST, US Marshals Service, and more.

Memphis Auto Auction

### **TEXAS**

America's Auto Auction Dallas 219 N. Loop 12<br>Irving, TX 75061<br>Phone: 972.445.1044<br>Fax: 972.591.2742<br>General Manager: Robert Hammonds<br>-------- americasautoauction.com/dallas

www.americasautoauction.co<br>Every Tuesday 1PM CST<br>Every Thursday 1PM CST **Every Thursday 1PM CST**<br>Featuring: Park Place Automotive Group,<br>BMW of San Antonio, Clay Cooley Group, Classic<br>Dhevrolet Huffines Dodge Plano, SW Auto Group, Classic<br>Post Motos, Freeman Auto Group, Atlas Financial,<br>Pler R

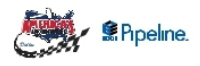

**America's Auto Auction Houston** : 6 Almeda-ue<br>ston, TX 77047<br>معہ معہ Phone: 281.819.3600<br>Phone: 281.819.3600<br>Fax: 281.819.3601<br>General Manager: Rob Frazie

General Manager: Rob Frazier<br>
www.americas.autoauction.com/houston<br> **Every Thursday 2PM CST**<br>
Featuring: Santander, Chrysler Capital,<br>
CPS, 1st Sanvice Credit Union, CyFair FCU, SRG,<br>
CPS, 1st Sanvice Credit Union, CyFair

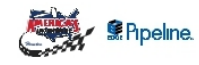

# **America's Auto Auction North Houston** 1440 FM 3083 1440 FM 3083<br>Conree, 18 77301<br>Phone: 936.4412882<br>General Manager: Buddy Cheney<br>Www.americasautoauction.com/northhouston<br>**Every Monday 630PM CST**<br>Consumer CNM Consules Magnet Manal Nineae, End

The Thomas of SOVEM CET<br>Featuring: CNAC, Sterling Mccall Nissan, Fred Haas<br>Toyda, Buckalew Chevy, Tomball Dodge, Wiesner<br>Group, Keating Nissan, Gullo Ford, Mac Haik Chevy<br>& Toyota & Dodge. **ANY** Supeline

# **AutoNation Auto Auction Houston** 608 W. Mitchell Road<br>Houston, TX 77037<br>Join us online at AutoNationAu<br>Phone: (855) 905-ANAA (2622

Frione. (699) 909-81 Fax (281) 506-3866<br>Canada Manager, baan Gallo<br>General Manager, baan Gallo<br>Saisstant General Manager, baan Gallo<br>Saisstant General Manager, baan<br>Sais every Fiday at 9-330m<br>Sais every Fiday at 9-330m<br>realize in the US, every u<br>Ulfauli \_\_\_\_\_\_\_\_\_\_\_\_\_\_\_\_\_<br>"Like" & follow us on Facebook at facebook.com/<br>AutoNationAutoAuctionHouston

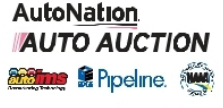

**VIRGINIA** 

**45 Auto All State All State All State All State All State All State All State All State All State All State All State All State All State All State All State All Manufacture All State All State All State All State All Sta** America's Auto Auction Virginia iisey<br>.com/virginia www.america.siutoauction.com/virginia<br>**Every Weinesday at 8:30am,<br>Mentity GSA Saies Wednesday at 8:30am EST**<br>Featuring Monthly GSA Saie, Checkend Flag<br>Prior Mundows, Pissinger Motor Company,<br>Nissan of Elizabeth City, Duman

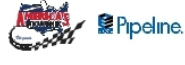

**WASHINGTON** 

 $\begin{array}{lll} \multicolumn{2}{l}{\begin{tabular}{l} \multicolumn{2}{l}{\textbf{111}}}\\ \multicolumn{2}{l}{\textbf{125}} & \multicolumn{2}{l}{\textbf{136}} & \multicolumn{2}{l}{\textbf{15}}\\ \multicolumn{2}{l}{\textbf{54}} & \multicolumn{2}{l}{\textbf{58}} & \multicolumn{2}{l}{\textbf{59}} & \multicolumn{2}{l}{\textbf{59}} & \multicolumn{2}{l}{\textbf{59}} & \multicolumn{2}{l}{\textbf{59}} & \multicolumn{2}{l}{\textbf{59}} & \multicolumn{$ Next wavastuomiscomi<br>
Persident: Bob McConkey<br>
Censeli Manager: Dand Pendegraft<br> **Shaire cony auctions overy Thursday at 8:00am**<br> **Monthly MV Auctions at 11:00am**<br> **Ford Closen Excelips Theory Thursday at 8:00am**<br> **Ford Cl** web: MAGauctions.com<br>President: Bob McConke

**DAA NORTHWEST** MAG | McCONKEY AUCTION GROUP ServNet

**DAA Seattle**<br>3130 D Street Southeast (PO Box 1757)<br>Auburn, WA 98002 (98071)<br>Phone: 253-737-2200<br>Fax 2533-737-2201

Fax: 253-7;<br>Web: MAGa President/CEO: Bob McConkey rvansury control Discovery<br>Dealer-only auctions every Friday at 9:00am<br>- Ford Closed Factory Sales – Monthly on<br>- Wednesdays at 12:30pm<br>- MAG Motorsports – Monthly on Wednesdays **MAG MOSORING COMPUTER**<br>**26. AD SOCIAL AUCTIONS - Monthly on Fridays<br><b>26. AD SOCIAL AUCTIONS - Monthly on Fridays**<br>Serving the Pacific Northwest, DAA Seattle features Serving Be Pasific Northwest, DAA Seatle features<br>the region's best dealer trade lanes and national accounts including<br>Ally Auto Remarkeing, ARJ, Howen Connear, Howen Company, Ford Motor Company, Ford Credit, Exere Finance

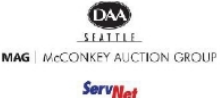

**WEST VIRGINIA Mountain State Auto Auction** 

**FIGURE 11 STATE AND ADVICE THE STATE OF STATE CALC AND ADVICE STATE (304) 592-5300 or (800)732-0683**<br>Call: (304) 592-5300 or (800)732-0683<br>Fax: (304) 592-5453<br>www.mtstateaa.com<br>Owners: Joe and Charlotte Pyle

Owners: De and Olarafotte Pyle<br>Controller: Margie Wills<br>Assistant Gen. Manager: Brad Hollar<br>Assistant Gen. Manager: Brad Hollar<br>MONDAY, 3GOBb, all Lanes online<br>Featuring: 48 acres & 6 action-packed lanes: 1000-<br>Units week nouplains available hourism's ones of the galys sales every<br>every 4th Thursday; Toys for Big Boys sales every<br>4th Monday; INOP wreck & damage sale 2nd & 4th<br>Mondays of every menth; Declining promotions &<br>giveways. Convenie

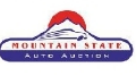

**WISCONSIN Badger State Auto Auction** North Fond Du Lac, WI 54937<br>Phone: (902) 922-6221 Phone: (902) 922-6221<br>Web: Badge:StateAutoAuction.com<br>General Manager: Tom Francois<br><mark>Sale Day and Time</mark><br><mark>- Thursday 2:00pm Inop Video Sale<br>- Thursday 2:00pm Regular Sale/5 Ianes</mark>

550+ units offered weekly<br>350 Dealer attendance averages<br>60% Average percentage sold<br>Sales Feature: Sales Feature:<br>- 5 lanes of New Car Dealer trades<br>- Fleet / lease/repo units and more.<br>- Free pickup within 100 miles.

Live Simulcast and Online Bid Platforms EDGE Pipeline<br>SmartAuction, OVE, OpenLane

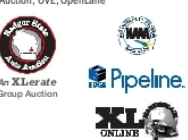

#### **Greater Milwaukee Auto Auction**

8711 W. Brown Deer<br>Milwaukee, WI 5322<br>Call: 414-365-3500<br>Fax: 414-362-0200  $Rd$ Fax: 414-362-0200<br>www.gma.com<br>President Kristie Goben<br>General Manager: Dan Pieroni<br><mark>Tansportation Manager: Jill</mark> Hanus<br><mark>Diery Thursday at 9:00am</mark><br>ALLY FINANCIAL WEEKLY AT 9:30am

**ALLY FINANCALL WEBCAY AT 9:30 and Sale:** 5 January 100 Hally Mean and mean Soft-1 University of Softest, on Shell All anses online a Recondition Final Interaction Softest Removement Removement Removement Removement Super

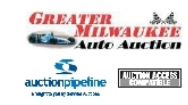

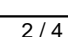

**Fax Manager For Mac** 

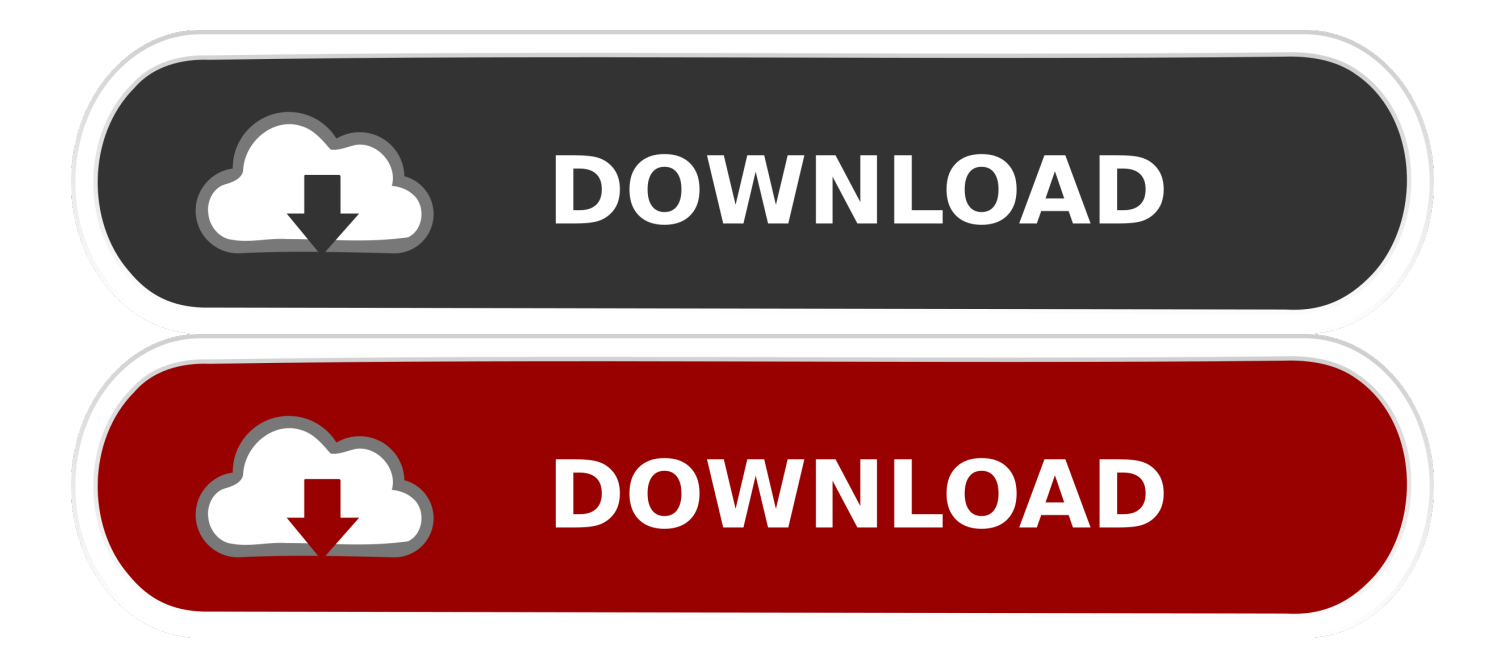

Mobile Holy Quran for Windows 1 is a powerful and professional and useful software which can read the Holy Quran anytime in your PC.. Move on with all the straight forward installation Bangla quran free download - Bangla Quran, Tafheemul Quran Bangla Full Book for Windows 10, Quran Arbi Bangla Full Book for Windows 10, and many more programs.

9) Run Windows Fax and Scan 10) Go to Tools - Fax Accounts - Add 11) Select 'Connect to a Fax Server on my network' 12) Enter the UNC path to your existing Microsoft Fax Server (IPorMachineName) and click on Next.. Once the download process is completed open up the file to get you started with the installation process.. Note: When referencing a Microsoft Fax server across the network, you MUST share the.

## **manager**

manager, managerial, managerial accounting, manager jobs near me, manager interview questions, manager in spanish, managerial economics, managerial economics uc davis, manager synonym, manager feedback examples, manager jobs new jersey, manager jobs nyc, manager definition, manager abbreviation

Download Islamic Software ZEKR - A Free & Open Source Software of Quran Translation of Quran in Bangla Language.. How to Add a Cover Page to a Fax With a Mac Your Mac computer already has a built-in option for adding a cover page during the faxing process, allowing you to quickly enter all of the information you need to without having to edit the document itself.. May 17, 2016 I start expressing my heartfelt gratitude to Allah, Almighty and Exalted to grant us such opportunity to develop a Software of The Holy Al-Quran in Bengali.. To start sending fax using this online fax service for Mac OS X, simply click here to sign up for free, go to the Send Fax menu, attach the files and documents you'd like to fax, add the recipient's fax number and hit the Send button.. How to Install Bangla Quran -উচ্চারণসহ (কুরআন মাজিদ) for PC or MAC: At first, it's a must to download either BlueStacks or Andy android emulator into your PC by using the free download option displayed in the very beginning of this webpage.

## **manager in spanish**

And if you want to be able to receive fax on Mac, upgrade your plan to Basic, Premium, or Corporate.. Nowadays most of people windows, this software is for your windows, and i think this will be very.

# **manager de j balvin**

Read and Listen Al Quran using this software The complete Holy Quran in Bangla for Your PC.. Here is a full Tutorial for Downloading,Installing and Using This software Is very usefull.. This option can be accessed from the Fax PDF menu of the document 8) Close the Microsoft Fax Service Manager.. The Arabic text are large and clear and listen to the recital You can also have the English/Malay translation at a.. Bangla quran software for pc free download free Related articles:Load more e10c415e6f